kyndryl

# Microsoft 365 Copilot **Envisioning Workshop**

The Delivery Capabilities of Kyndryl in the Microsoft 365 Copilot journey

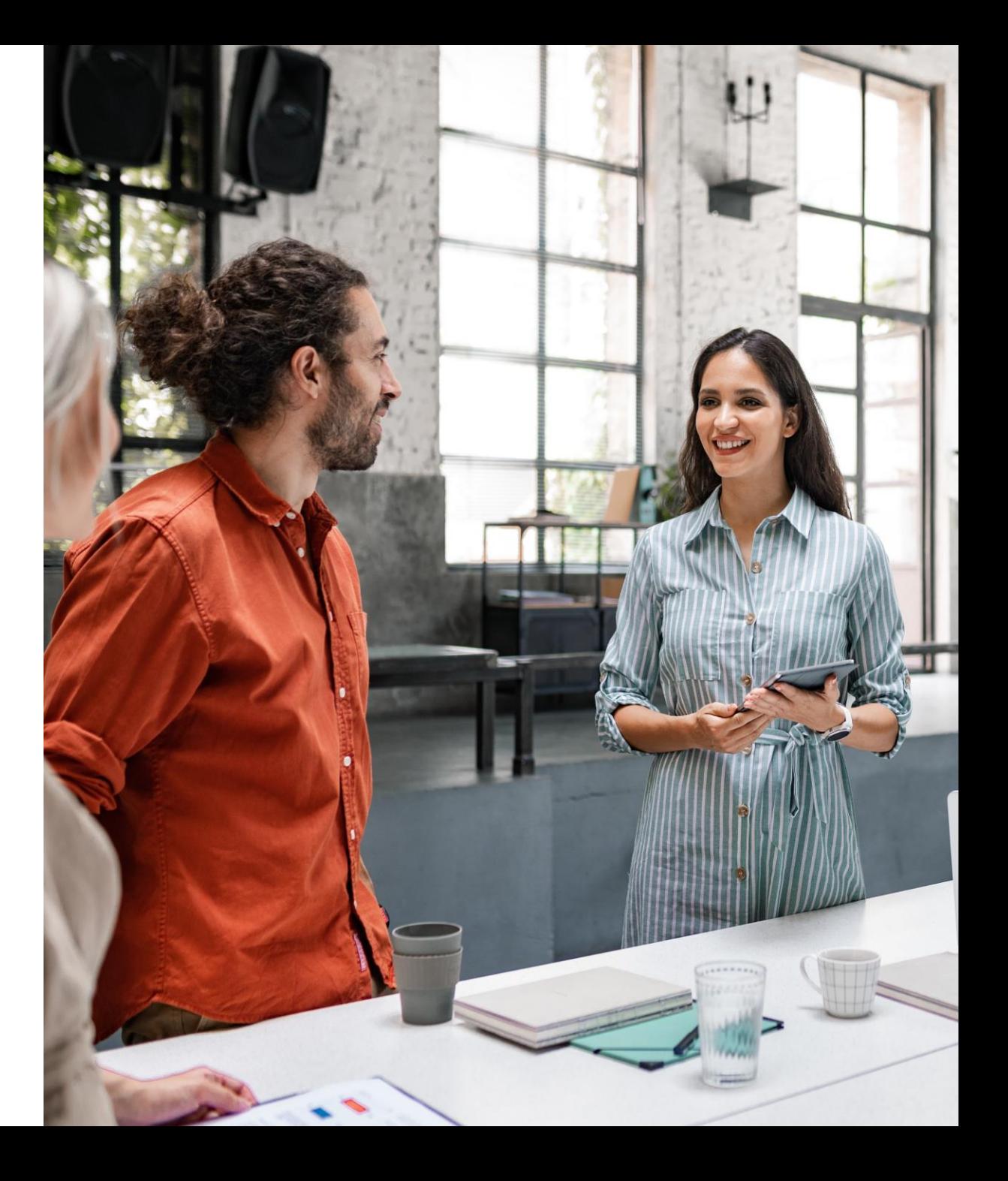

## What employees want from AI

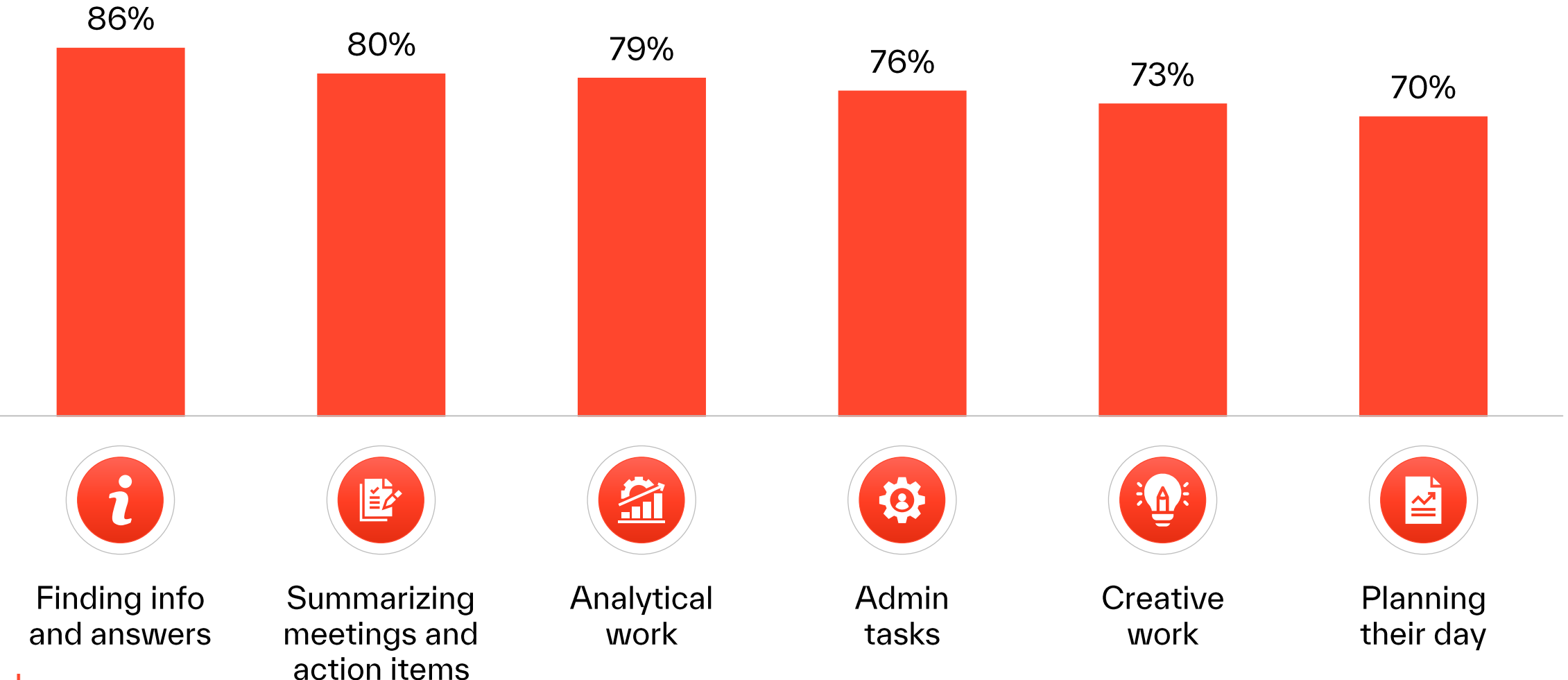

## A new Al-employee alliance

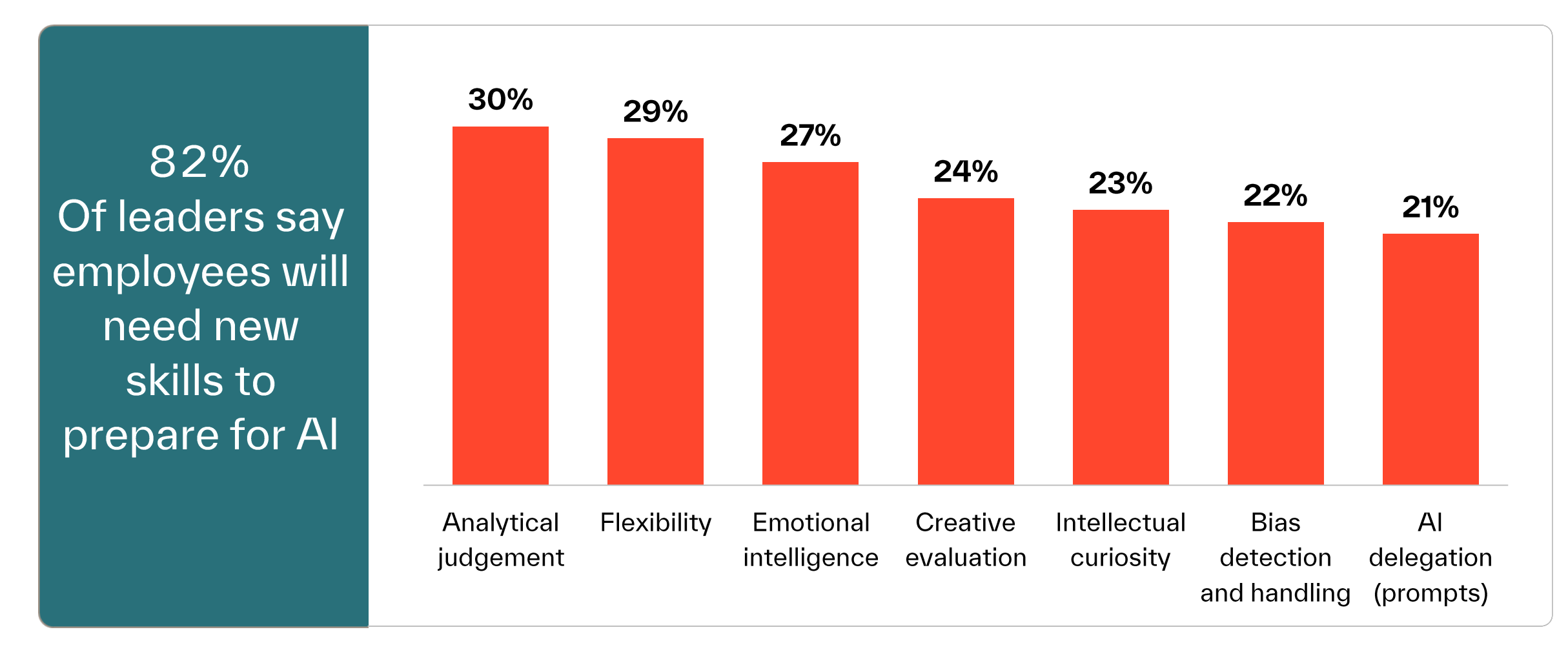

## How does it integrate?

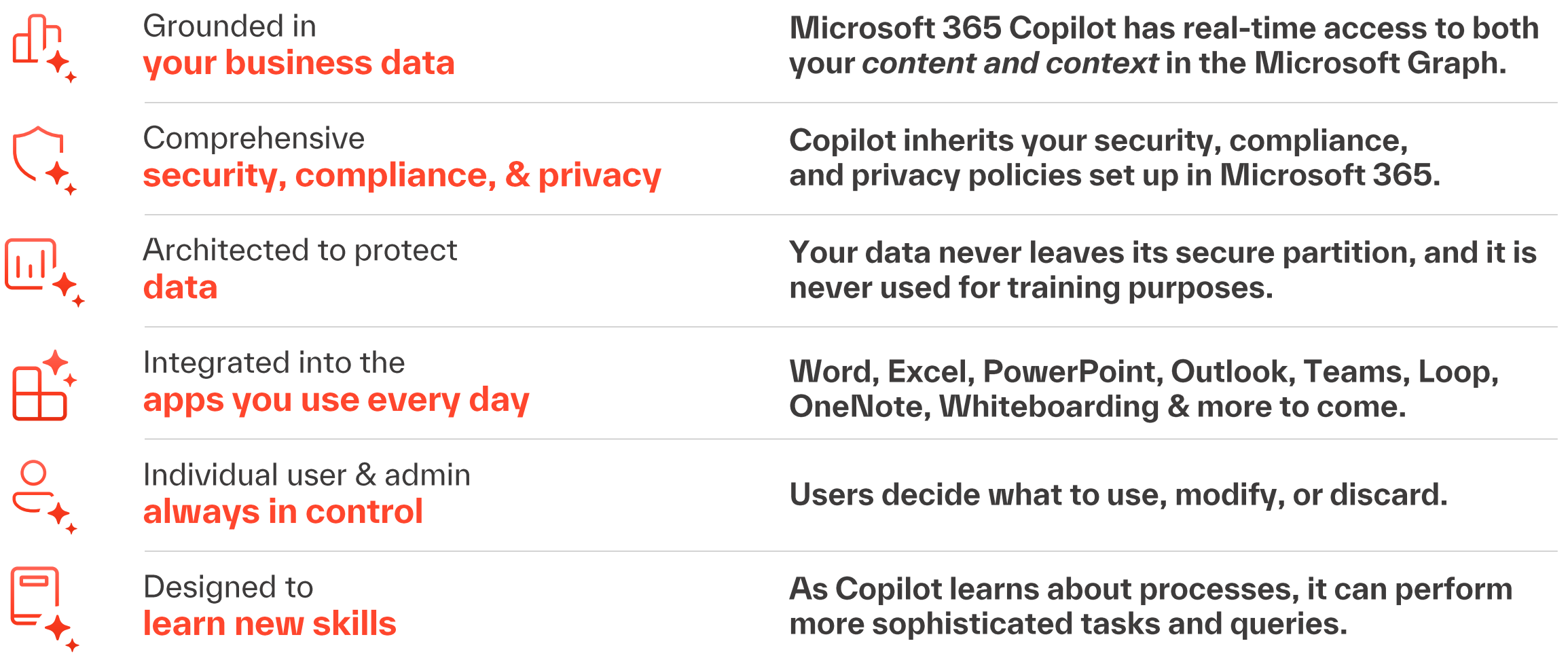

## The Kyndryl & Microsoft Partnership

Why our customers continue to trust us with the IT infrastructure

**Our Customers** 航视 We work in partnership with thousands of customers, dedicated to ensuring that each achieves its peak digital performance 4,000+ Including 60% of the Fortune Global 100 Global and more than half of the customers Fortune Global 500 **Providing undisputed leadership 4.1M LAN**  $\frac{1}{\sqrt{2}}$ 6.7M mainframe  $\circ$  of  $\circ$  ports managed installed MIPS 73K+WAN 23M service desk devices managed contacts annually  $000$ o<sup>o</sup>o 15K+ SAP and Oracle<br>o∗o instances managed 67K+ VMware 아크이 000 systems managed 576 exabytes of customer

data backed up annually

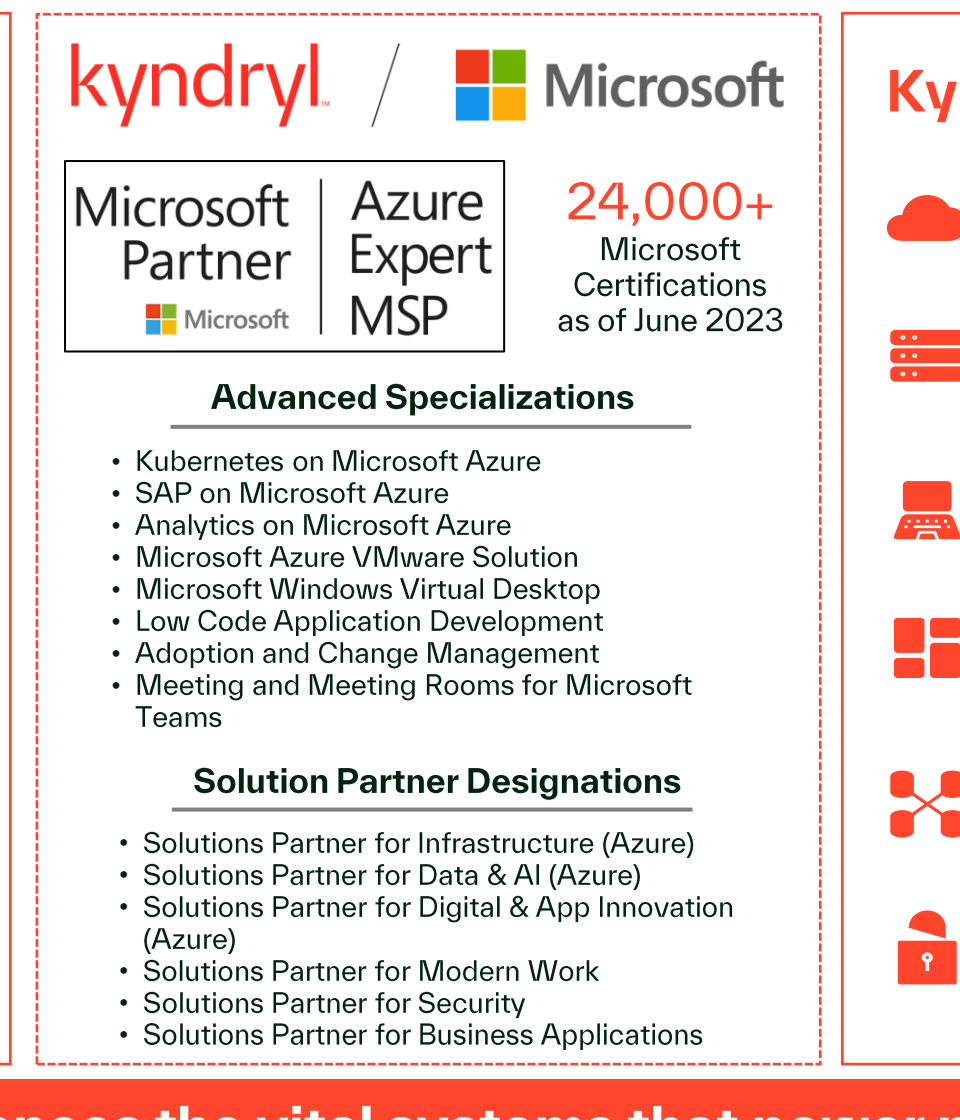

### **Kyndryl Services**

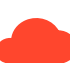

#### Cloud

Delivering seamless advisory, migration, modernization, and management services integrated with Microsoft Cloud

### **Core Enterprise & zCloud**

Manage mission-critical workloads seamlessly by modernizing mainframes to handle high-volume, always-on computing with Microsoft Cloud

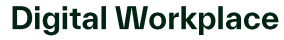

### Accelerate hybrid work capabilities enabling

collaboration with strategy, design, architecture<br>and implementation of Microsoft 365

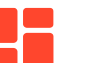

### **Application, Data & Al**

Providing full application platform hosting and expert assistance for application modernization to Microsoft Azure

#### **Network & Edge**

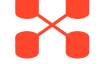

Provides unified Network Services for Microsoft Cloud and data center connectivity

#### **Security & Resiliency**

Providing full application platform hosting and expert assistance for application modernization

Kyndryl advances the vital systems that power progress

# kyndryl consult

**Continuous modernization lifecycle** 

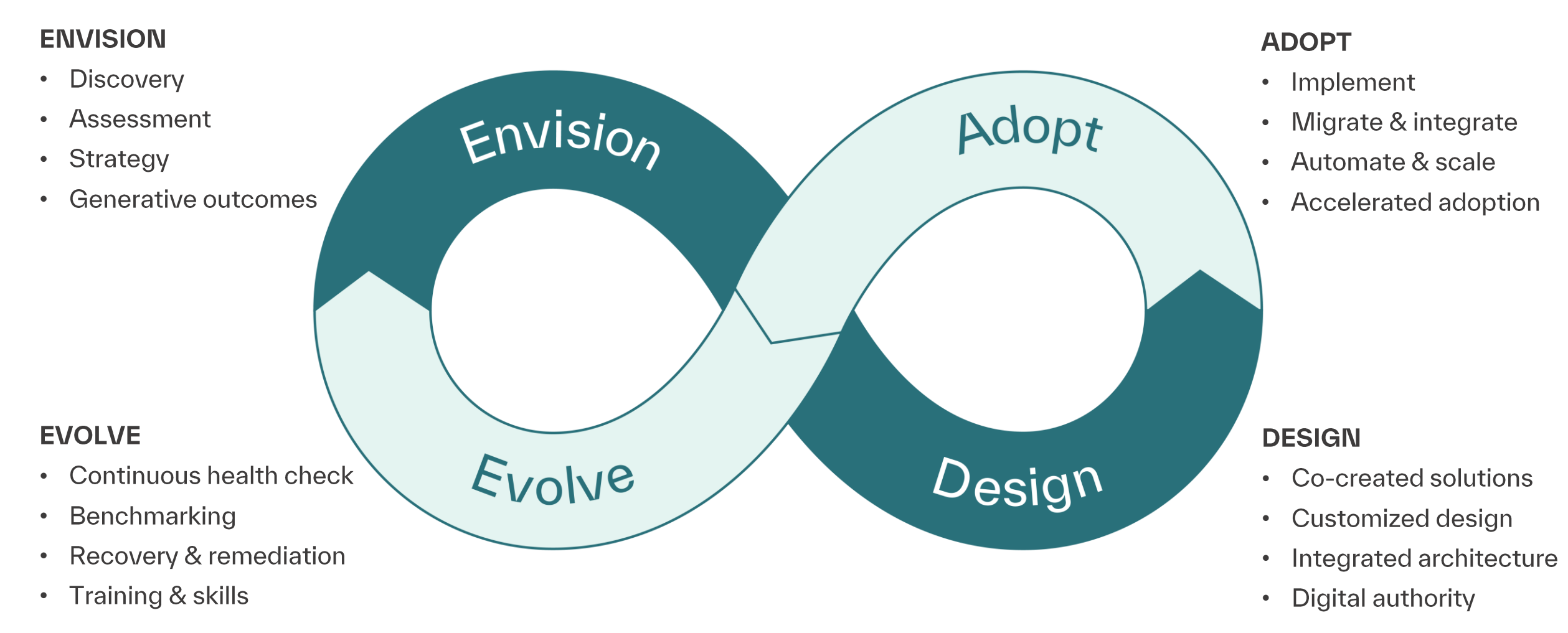

## Microsoft 365 Copilot Deployment Phases

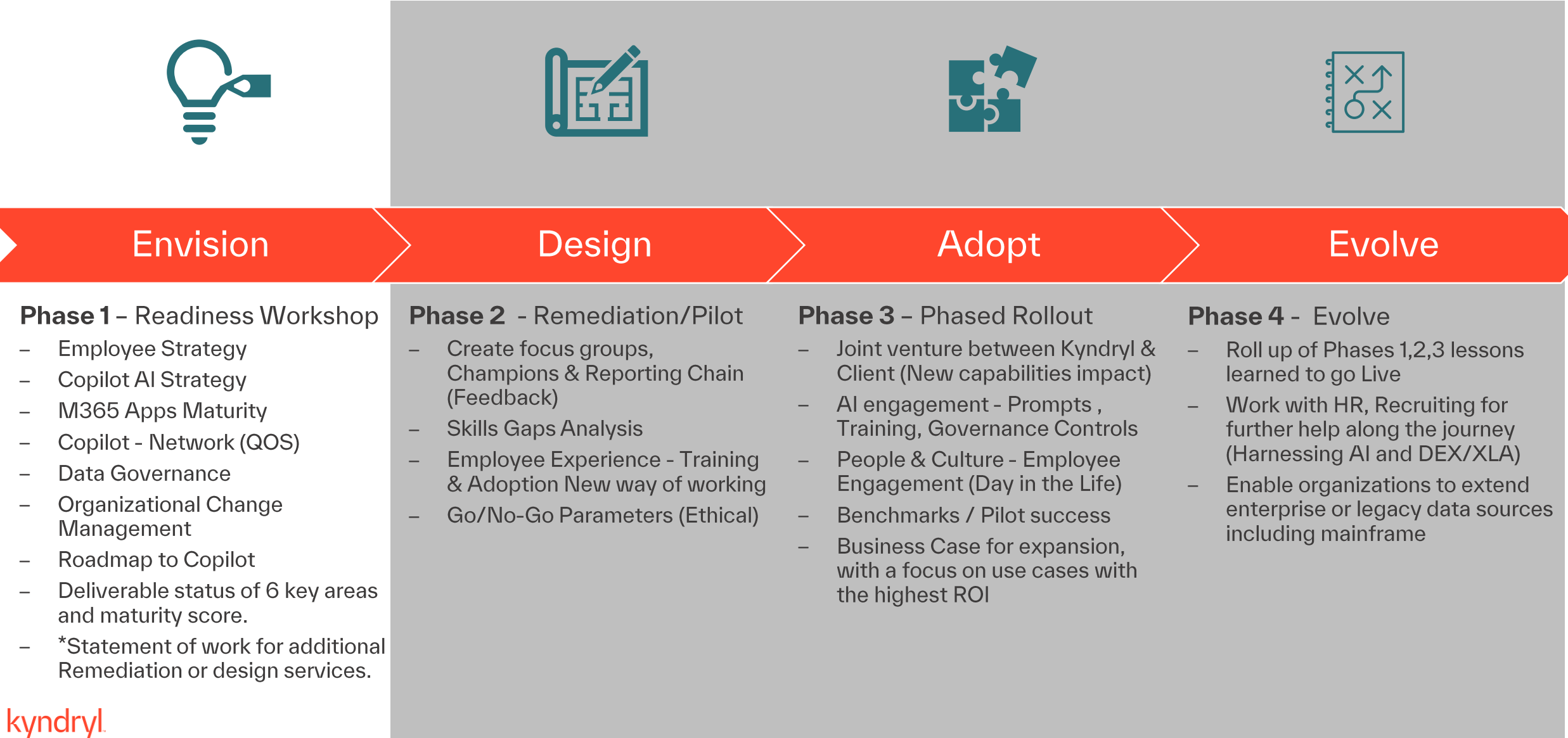

**Partner with Kyndryl** to accelerate your digital transformation using Microsoft 365 Copilot